# **Controle remoto de 4 canais utilizando módulo de RF 433 Mhz**

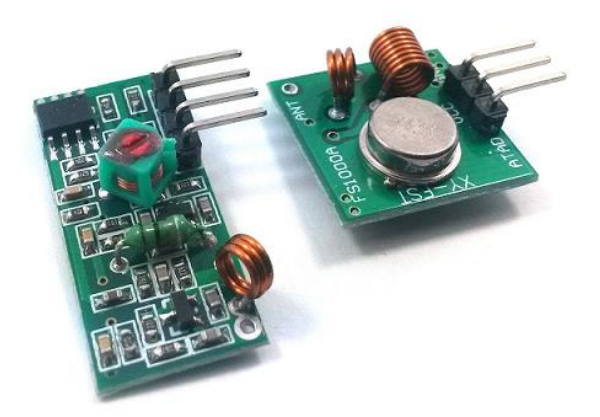

O objetivo principal deste artigo é mostrar a funcionalidade do módulo de transmissão RF (FS1000A transmissor) + recepção de RF. Para demonstrar o funcionamento, disponibilizamos neste artigo o esquema de um circuito controle remoto de 4 canais via RF, portanto, o circuito serve como exemplo das inúmeras aplicações que este módulo possibilita.

O circuito pode ser utilizado em diversas aplicações, seja para o acionamento de uma lâmpada, sirene, motor, portão, bomba d' água, veículos com controle, circuitos de alarmes e proteção.

# Esquema de ligação do módulo transmissor e receptor RF 433Mhz

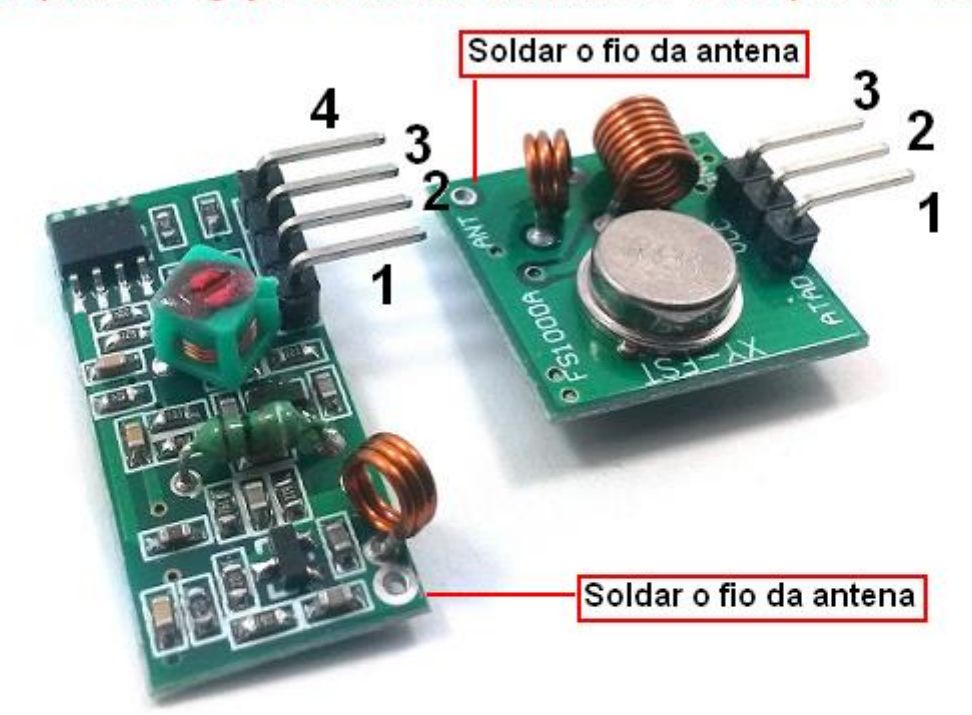

No transmissor (Placa menor) são apenas 3 pinos:

Pino 1 = Data (ligar ao pino 17 do CI HT12E)  $Pino 2 = VCC$  $Pino 3 = GND$ No receptor (Placa maior) são 4 pinos:  $Pino 1 = VCC$ 

Pinos 2 e 3 = Data, os dois pinos. (Ligar ao pino 14 do HT12D)  $Pino = 4 = GND$ 

Para o funcionamento do circuito controle remoto iremos utilizar dois circuitos integrados, o HT12E (encoder) e HT12D (decoder). Estes circuitos integrados são responsáveis por realizarem a codificação e decodificação dos sinais.

## **Montagem do circuito transmissor**

#### Material necessário;

01-Módulo transmissor de RF de 433 Mhz 01-Circuito integrado HT12E 01-Resistor de 1MΩ 04-Chaves Táctil ou Push Botton NA (normal aberto) de dois pinos

#### Esquema de ligação do nosso projeto (mostrado no vídeo);

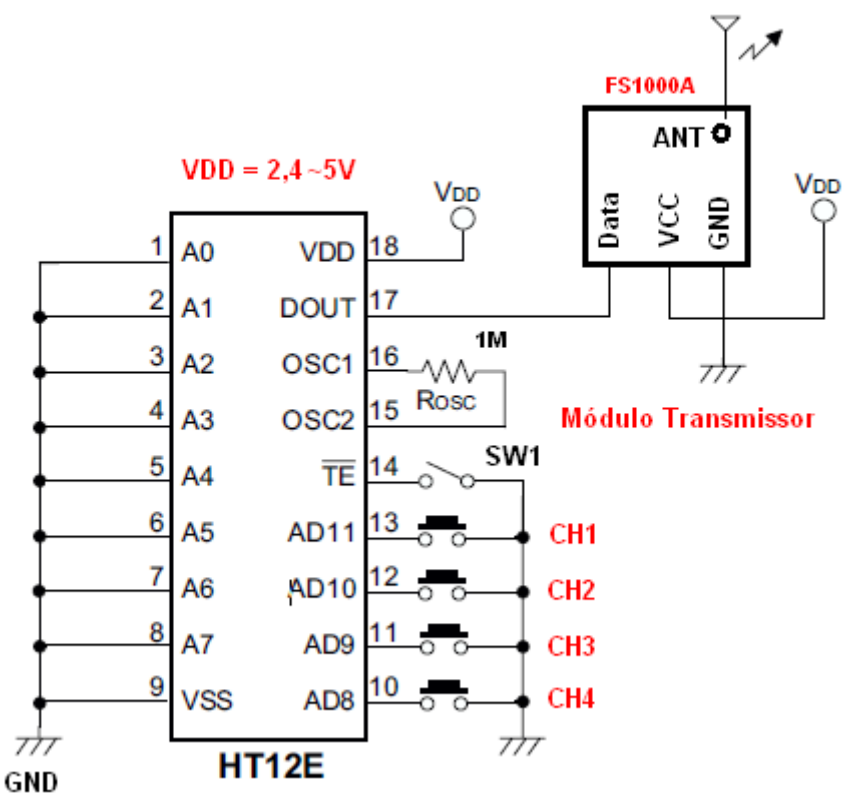

Circuito transmissor de RF com os pinos  $A0 \sim A7$  aterrados.

A chave SW1 deve ser fechada para que haja a transmissão do sinal e as chaves CH1, CH2, CH3 e CH4 são as chaves correspondentes a cada canal do controle remoto. Nada impede que o circuito tenha menos canal, montado com uma, duas ou três chaves, fica a critério de cada um, conforme a necessidade do projeto.

Os pinos A0 ~A7 são os pinos responsáveis pelo endereçamento. As configurações dos pinos A0 ~A7 do HT12E devem ser idêntica a configurações dos pinos A0 ~A7 do HT12D, caso contrário, o circuito não irá funcionar. Por exemplo, se a chave do A1 do HT12E estiver em ON (fechada) a chave do HT12D também deve estar ON (fechada), caso contrário, não funcionará.

Estes pinos servem para "criptografar" o sinal, a fim de evitar que outros transmissores interfiram ou atuem no circuito.

Esses pinos podem ser ligados a uma chave do tipo DIP Switch para configurar ("criptografar") o sinal ou você pode conectar ou não ao GND, conforme os modelos abaixo.

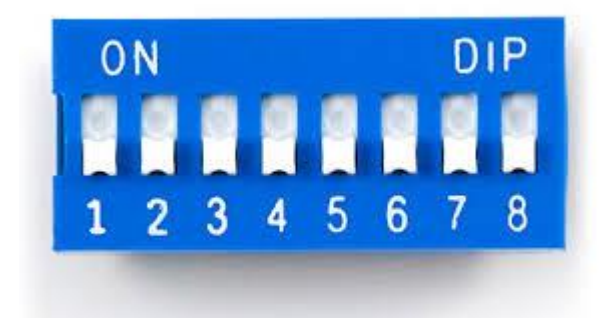

A antena (ANT), pode ser soldado um pedaço de fio rígido de 10 à 15 cm.

No esquema anterior do transmissor, ligamos todos os pinos ao GND (conforme montagem realizada no vídeo em nosso canal no YouTube), sem "criptografar" o sinal, mas caso deseje fazer a montagem com "criptografia", segue abaixo o esquema do circuito transmissor fazendo uso de uma chave DIP de 8 vias.

## Esquema de ligação;

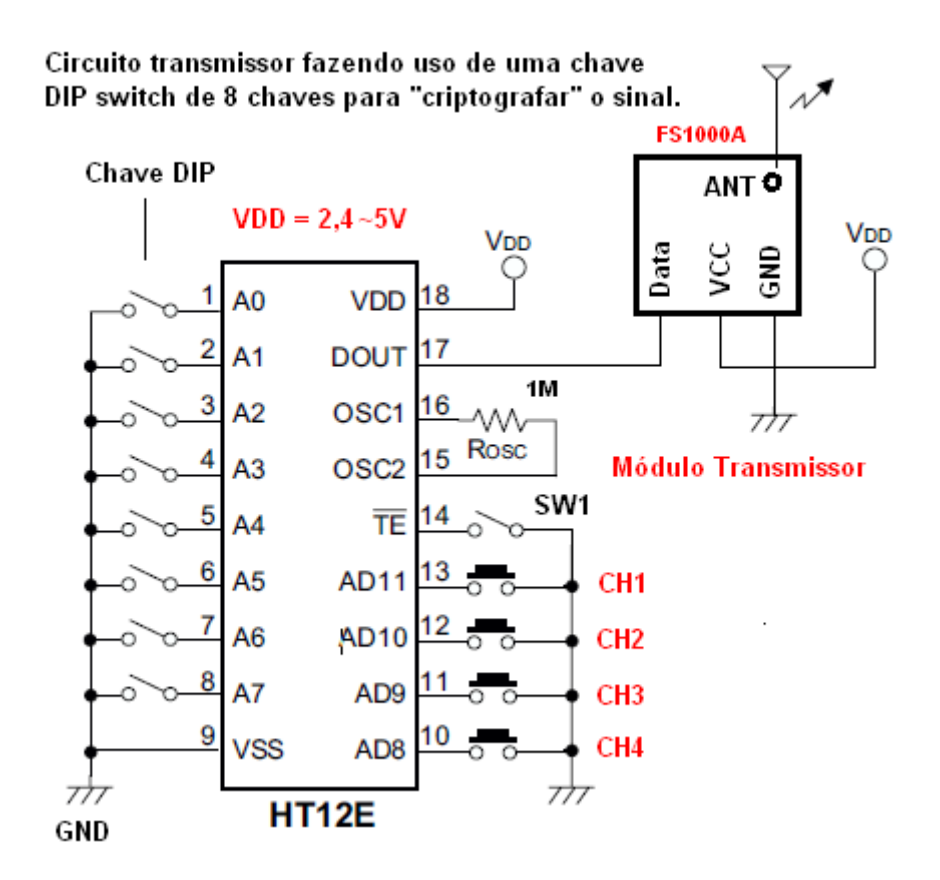

OBS: Você pode utilizar chaves DIP com menos vias para "criptografar" o sinal do circuito, desde que, a quantidade de vias seja a mesma no circuito transmissor e no circuito receptor e com as mesmas configurações nos pinos A0~A7.

#### **Montagem do circuito receptor**

#### Material necessário;

01-Módulo receptor de RF de 433 Mhz 01-Circuito integrado HT12D 01-Resistor de 47KΩ (Rosc) 01-Led difuso 5 mm amarelo (opcional) 01-Resistor de 390Ω (opcional)

Materiais adicionais para nosso projeto;

04-Leds de alto-brilho 5 mm (2 verde, 1 azul e 1 vermelho) 04-Resistor de 330Ω 01-Transistor BC558 01-Resistor de 1KΩ 01-Chave DIP switch de 8 vias (opcional)

#### Saída do HT12D

Ligados a saída do HT12D no esquema abaixo existe 4 Leds, mas você pode substituir pelo circuito que você deseja acionar. No nosso circuito estamos acionando 4 Leds, mas é possível realizar a conexão a um circuito externo de potência ou microcontrolado, para realizar outras ações e acionamentos.

Esquema de ligação do nosso projeto (mostrado no vídeo);

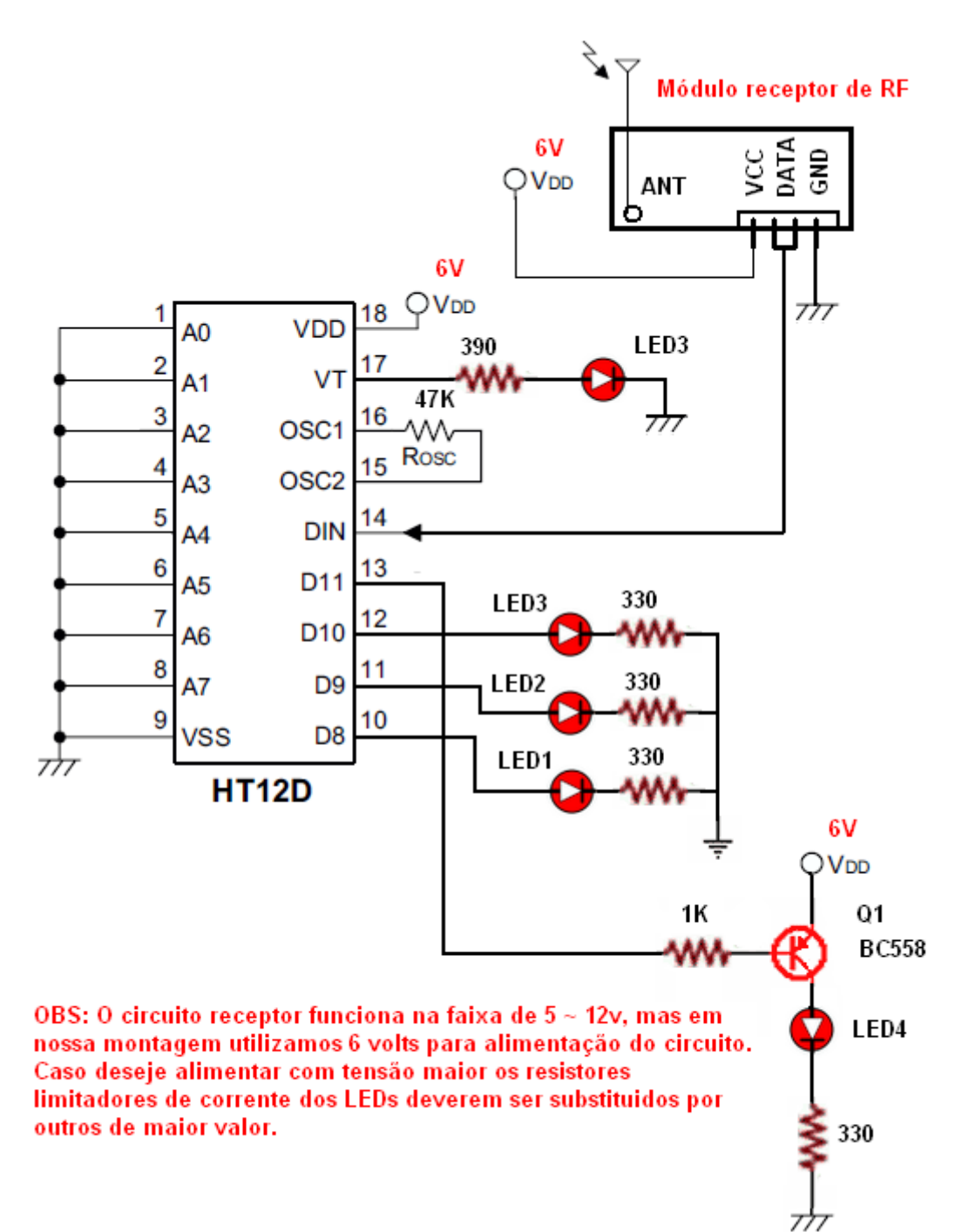

Conforme já dissemos anteriormente, a montagem realizada no vídeo (em nosso canal no YouTube), não utilizamos o recurso de "criptografar" o sinal, mas caso deseje fazer a montagem com "criptografia", segue abaixo o esquema do circuito receptor fazendo uso de uma chave DIP de 8 vias.

Esquema de ligação;

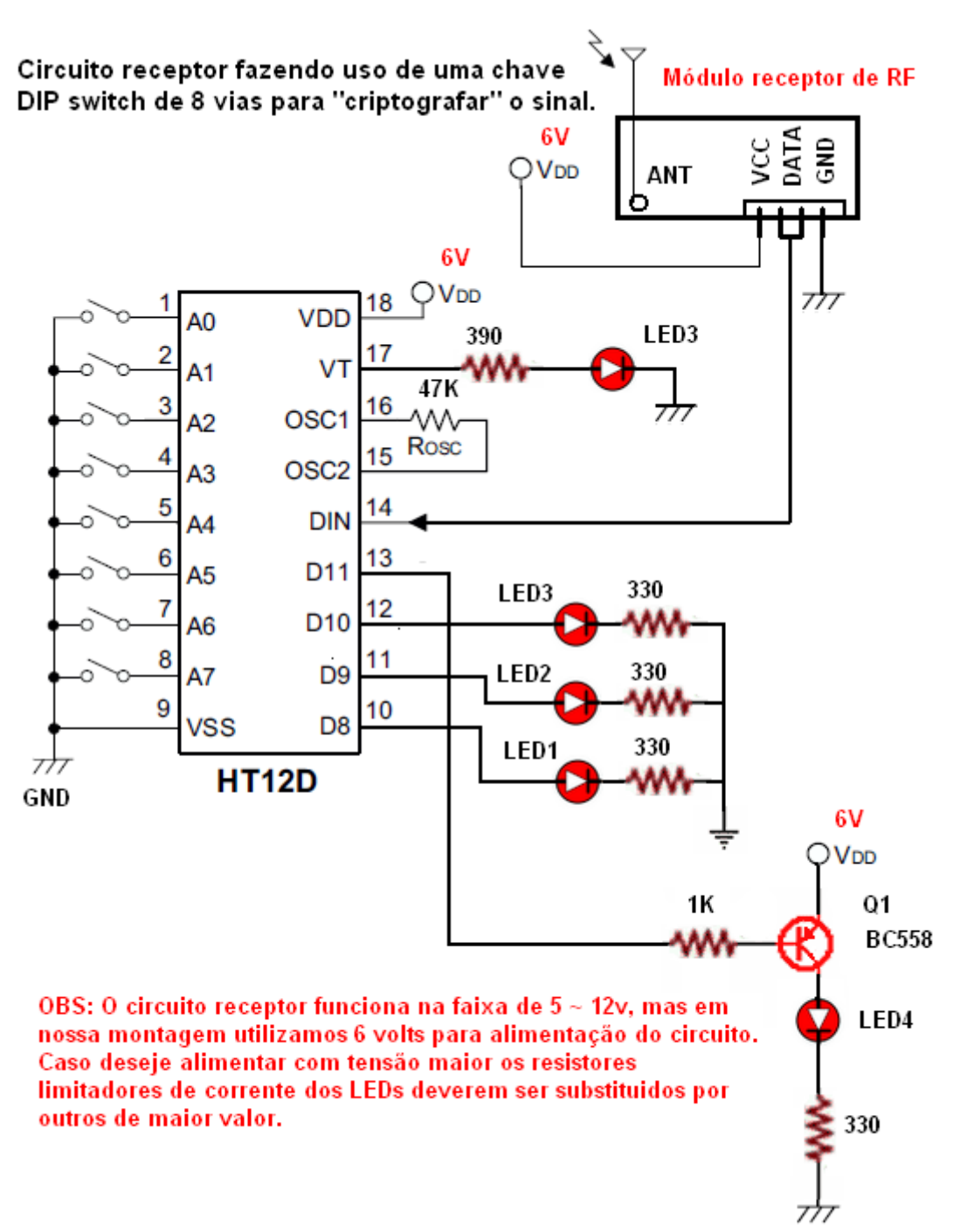

Pessoal, neste artigo, nosso objetivo foi mostrar um exemplo de aplicação prática com o módulo transmissor e receptor de RF de 433 Mhz, espero que o artigo possa ser útil e ajudar em alguma aplicação ou na criação de seus projetos.

Até a próxima!!!

Visite: [www.mutcom.no.comunidades.net](http://www.mutcom.no.comunidades.net/)